Dezembro 2017

# Ficha de protocolo do QIAsymphony® SP

# Protocolo Cellfree200\_V7\_DSP

O presente documento consiste na *ficha de protocolo Cellfree200\_V7\_DSP do QIAsymphony SP*, R2, para o QIAsymphony DSP Virus/Pathogen Mini Kit, versão 1.

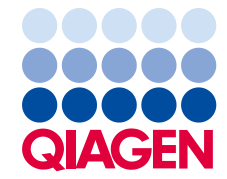

Sample to Insight

## Informações gerais

O QIAsymphony DSP Virus/Pathogen Kit destina-se ao uso no diagnóstico in vitro.

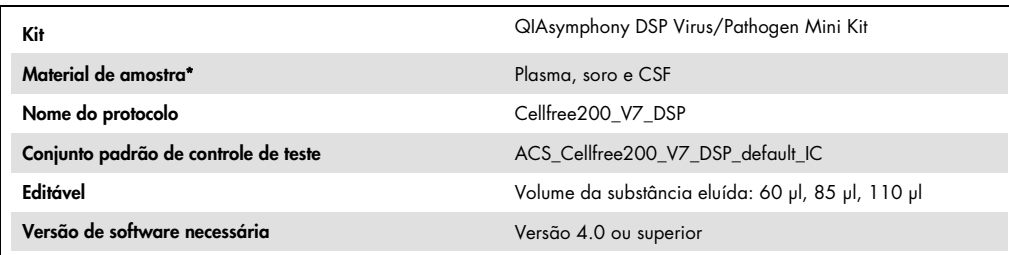

\* Para obter informações adicionais, consulte "Preparo de material de amostra" e "Limitações", na página 6.

## Gaveta "Sample" (Amostra)

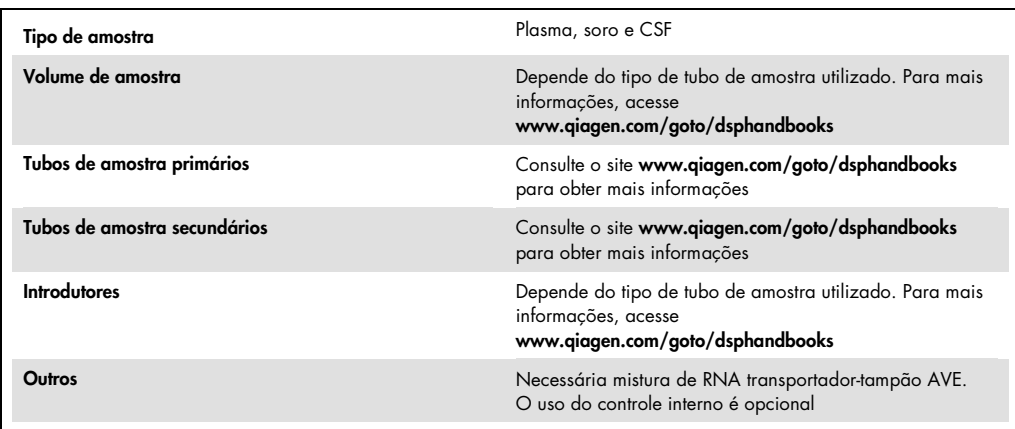

#### Gaveta "Reagents and Consumables" (Reagentes e materiais de consumo)

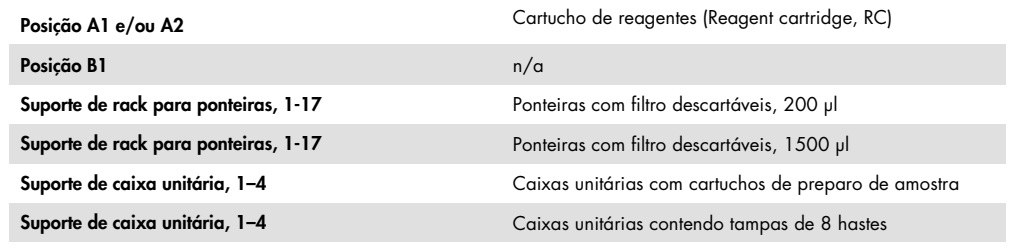

n/a = não aplicável.

#### Gaveta "Waste" (Resíduos)

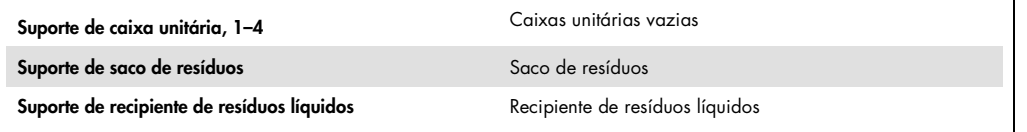

# Gaveta "Eluate" (Eluição)

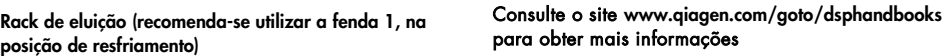

#### Materiais plásticos necessários

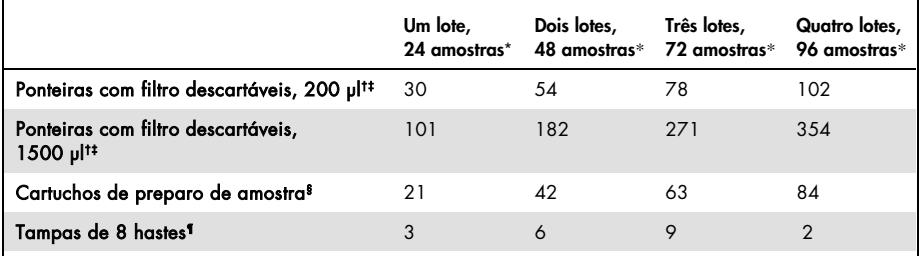

\* O uso de mais de um controle interno por lote e a execução de mais de uma verificação de inventário exige ponteiras com filtro descartáveis adicionais. O uso de menos de 24 amostras por lote reduz o número de ponteiras com filtro descartáveis necessárias por execução de teste.

† Há 32 ponteiras com filtro por rack para ponteiras.

‡ O número necessário de ponteiras com filtro inclui as ponteiras com filtro para 1 verificação de inventário por cartucho de reagentes.

§ Há 28 cartuchos de preparo de amostra por caixa unitária.

¶ Há doze tampas de 8 hastes por caixa unitária.

Nota: Dependendo das configurações, a quantidade de ponteiras com filtro fornecida pode diferir da quantidade exibida na tela sensível ao toque. Por exemplo, o número de controles internos utilizados por lote.

#### Volume de eluição selecionado

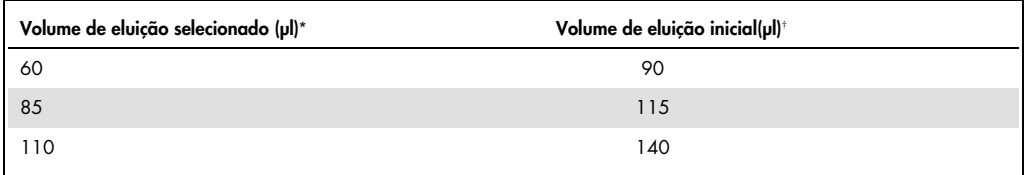

\* O volume de eluição selecionado na tela sensível ao toque. Esse é o volume mínimo acessível de eluído no tubo de eluição final.

† O volume inicial da solução de eluição necessário para garantir que o volume real de eluído seja igual ao volume selecionado.

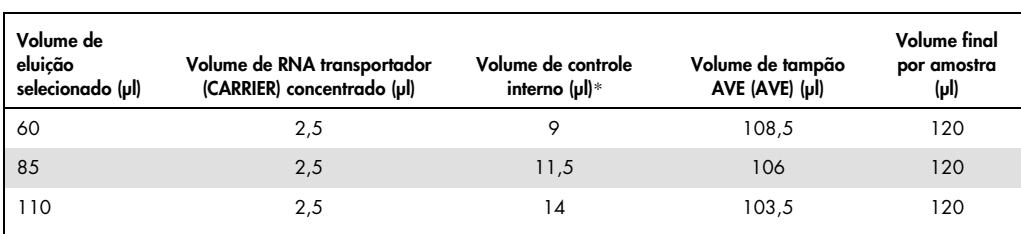

#### Preparação da mistura de controle interno, RNA transportador (TRANSPORTADOR) e tampão Buffer AVE (AVE)

\* O cálculo da quantidade de controle interno baseia-se nos volumes iniciais de eluição. O volume morto adicional depende do tipo de tubo de amostra usado. Consulte o site www.qiagen.com/goto/dsphandbooks para obter mais informações.

Nota: Os valores exibidos na tabela são para a preparação da mistura de controle interno e RNA transportador (TRANSPORTADOR) para um ensaio posterior que requer 0,1 µl de controle interno por µl de eluído.

Os tubos que contêm a mistura de controle interno, RNA transportador (TRANSPORTADOR) e tampão AVE (AVE) são colocadas em um porta-tubos. O porta-tubos que contém a(s) mistura(s) de controle interno, RNA transportador (TRANSPORTADOR) e tampão AVE (AVE) devem ser colocados na fenda A da gaveta de amostra.

Dependendo do número de amostras a serem processadas, recomendamos utilizar tubos de 2 ml (Sarstedt, nº cat.. 72.693 ou 72.694) ou tubos de poliestireno com fundo redondo de 14 ml 17 x 100 mm (Becton Dickinson, Ref. 352051) para a diluição do controle interno, como descreve a tabela abaixo. O volume pode ser dividido em 2 ou mais tubos.

#### Cálculo do volume da mistura de controle interno

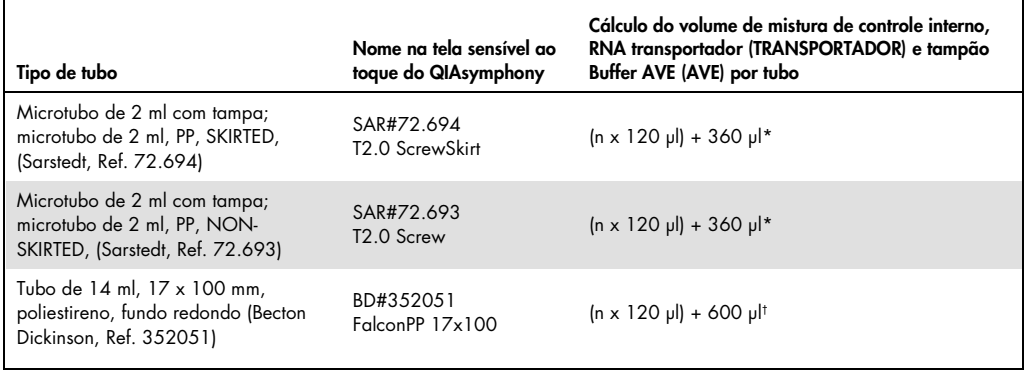

\* Use a seguinte equação para calcular o volume necessário de mistura de controle interno (n = número de amostras; 120 µl = volume de mistura de controle interno, RNA transportador (TRANSPORTADOR) e tampão AVE (AVE); 360 µl = volume morto necessário por tubo). Por exemplo, para 12 amostras (n = 12): (12 x 120 µl) + 360 µl = 1800 µl. Não encha o tubo com mais do que 1,9 ml (ou sejam, no máximo 12 amostras por tubo). Se mais de 12 amostras serão processadas, use tubos adicionais, assegurando que o volume morto seja adicionado em cada tubo.

† Use a seguinte equação para calcular o volume necessário de mistura de controle interno, RNA transportador (TRANSPORTADOR) e tampão AVE (AVE) (n = número de amostras; 120 µl = volume da mistura de controle interno, RNA transportador (TRANSPORTADOR) e tampão AVE (AVE); 600 µl = volume morto necessário por tubo). Por exemplo, para 96 amostras (n = 96): (96 x 120 µl) + 600 µl = 12.120 µl.

Consulte o site www.qiagen.com/goto/dsphandbooks para obter os folhetos necessários.

#### Como utilizar material de laboratório FIX

O uso da detecção de nível do líquido (liquid-level detection, LLD) para transferência de amostras possibilita o uso de tubos primários e secundários. No entanto, isso exige que se deixe determinados volumes mortos nos respectivos tubos. Para minimizar os volumes mortos, devem ser utilizados tubos secundários sem detecção de nível do líquido. O material de laboratório FIX está disponível (por ex., SAR\_FIX\_#72.694 T2.0 ScrewSkirt) e também pode ser selecionado na tela sensível ao toque do QIAsymphony SP. Esse tipo de tubo ou rack impõe restrições de aspiração. A amostra é aspirada em uma determinada altura no tubo que é definido pelo volume de amostra a ser transferida. Portanto, é essencial assegurar que o volume listado na lista de material de laboratório seja utilizado. As listas de material de laboratório estão disponíveis para dowload no site www.qiagen.com/goto/dsphandbooks.

Os tubos de amostra que podem ser usados com ou sem detecção de nível do líquido e os volumes de amostra necessários encontram-se relacionados no site www.qiagen.com/goto/dsphandbooks. Não utilize volume maior ou menor do que o volume necessário, pois isso pode levar a erros durante a preparação das amostras.

Os tubos para uso de detecção de nível do líquido e os tubos que não se destinam à detecção de nível do líquido podem ser processados em um lote ou execução.

#### Preparo de material de amostra

Ao trabalhar com produtos químicos, sempre use um jaleco adequado, luvas descartáveis e óculos de proteção. Para obter mais informações, consulte as fichas de dados de segurança (safety data sheets, SDSs) disponibilizadas pelo fornecedor do produto.

#### Amostras de plasma, soro e CSF

O procedimento de purificação é otimizado para uso com amostras de plasma, soro ou CSF. As amostras de sangue tratadas com EDTA ou citrato como anticoagulante podem ser utilizadas para o preparo do plasma. As amostras devem ser frescas ou congeladas, desde que sejam congeladas e descongeladas apenas uma vez. Após a coleta e a centrifugação, o plasma ou o CSF podem ser armazenados a 2 a 8 °C por até 6 horas. Para armazenamento prolongado, recomenda-se congelar porções a -20 ºC ou -80 ºC. O plasma ou soro congelado não devem ser descongelados mais de uma vez. O congelamento e descongelamento repetitivo causa desnaturação e a precipitação de proteínas, resultando em potencial redução de títulos virais, portanto, reduzindo os rendimentos dos ácidos nucleicos virais. Se os crioprecipitados estiverem visíveis nas amostras, centrifugue a 6800 x *g* durante 3 minutos, transfira os sobrenadantes para tubos limpos sem mexer nos grânulos, e inicie o procedimento de purificação imediatamente. A centrifugação a força *g* baixa não reduz os títulos virais.

#### Limitações

Amostras de sangue tratadas com ativador de coágulo sérico podem causar redução do rendimento dos ácidos nucleicos virais. Não utilize tubos de coleta de sangue Greiner Bio-One® VACUETTE® contendo ativador de coágulo sérico Z.

Histórico de revisão

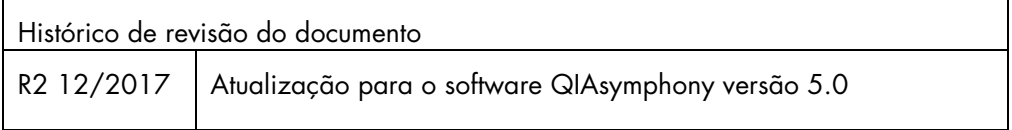

Para informações atualizadas sobre licenças e avisos legais específicos de produtos, consulte o manual do kit da QIAGEN® pertinente ou o manual do usuário. Os manuais de instruções dos kits da QIAGEN e os manuais do usuário estão disponíveis em www.qiagen.com ou podem ser solicitados aos Serviços técnicos da QIAGEN ou ao distribuidor local.

Marcas registradas: QIAGEN®, Sample to Insighi®, QIAsymphony® (Grupo QIAGEN); BD™ (Becton Dickinson and Company); Falcon® (Corning, Inc.); Bio-One®, VACUETTE® (Greiner Bio-One GmbH); Sarstedr® (Sarstedt AG and Co.). Os nomes registrados, marcas registradas, etc. utilizados neste documento, mesmo quando não marcados<br>específicamente como tais, não devem ser considerados como não p

Pedido www.qiagen.com/shop | Assistência Técnica support.qiagen.com | Site www.qiagen.com